## CHAPTER

# BIUARIATE DATA

## PRACTICE MULTIPLE CHUICE (MC)

## NAME:

vloti (R. (D.)

DATE:  $P5L50:$ 

(S) Transport the places sistem complete set of true of a settle and the

**DATA ANALYSIS 20** 

A study is conducted relating AP Statistics exam scores to the total number of study hours for the AP Statistics class put in by students during the academic year, and the correlation is found to be .6. Which of the following are true statements.

- On the average, a 40 percent increase in study time results in a 24 percent increase in exam score.
- Sixty percent of a student's exam score can be explained by the number of study hours.
- III. Higher exam scores tend to be associated with higher numbers of study hours. TRUE
- $(A)$  I and II  $(B)$  I and III  $(C)$  II and III  $(D)$  I, II, and III

one of the above gives the complete set of true responses.

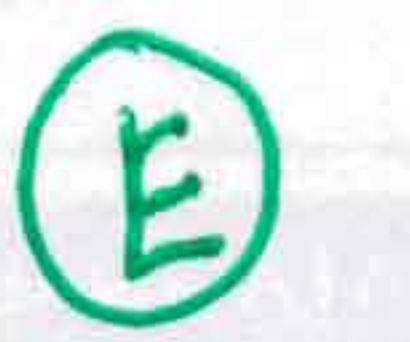

ina i 990

and the control of the control of the College of

Which of the following statements about residuals are true?

- 1. The mean of the residuals is always zero.
	- II. The regression line for a residual plot is a horizontal line.
	- III. The standard deviation of the residuals gives a measure of how the points in the scatterplot are spread around the regression line.
	- $(B)$  l and III  $(A)$  I and II
- $(C)$  II and III  $(D)$

II, and III

(E) None of the above gives the complete set of true responses.

## **DATA ANALYSIS 6**

**DATA ANALYSIS 7** 

Which of the following

#### **DATA ANALYSIS 22**

If every man married a woman who was exactly 3 years younger than he, what would be the correlation between the ages of married men and women? (A) Somewhat negative .02. of residences and rising  $(B)$  0

Four ways of duty and the user of the problems a regression of the P P 14 - 2 of the H ded

Sour Wilhelm and the industry the station are 12. S2, 16, and 23, 05, and 25, appenty-old

Splainter productions of its locality with site in another the control of the second

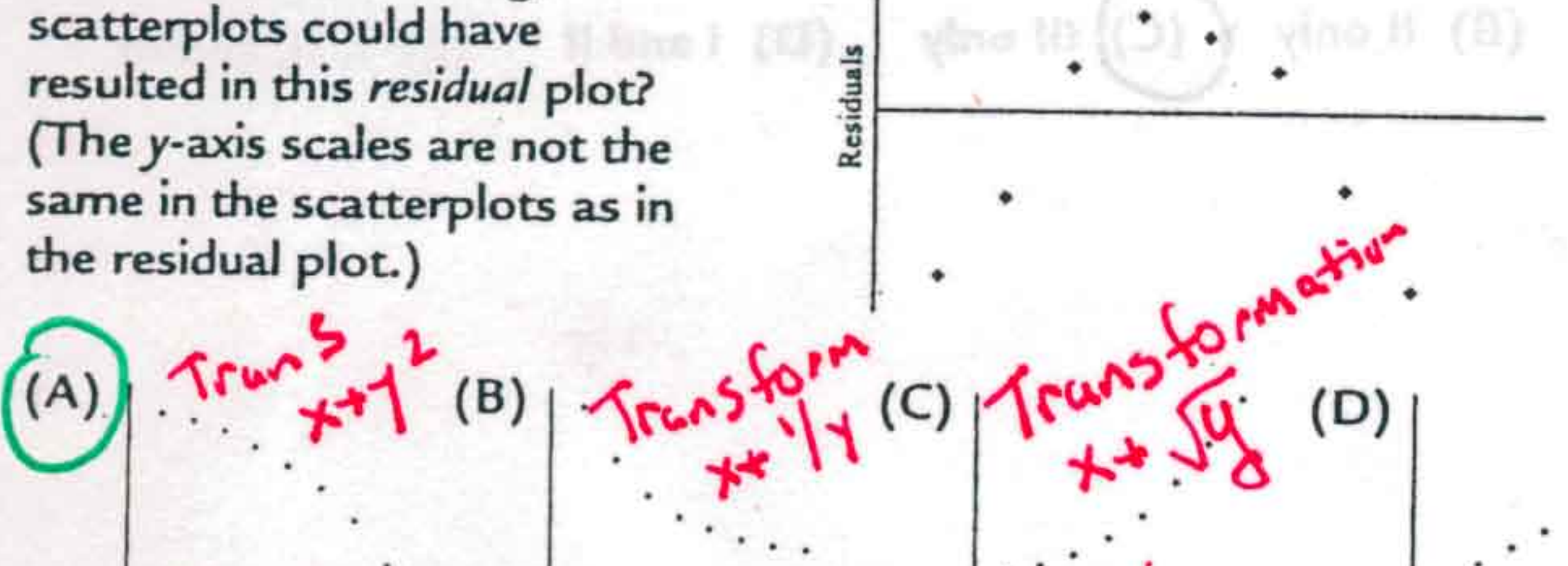

(E) None of these could result in the given residual plot.

(C) Somewhat positive are to ma realismen will entitle scende and the small

(D) Nearly 1

 $(E)$ 

### **DATA ANALYSIS 17**

Data are obtained from a random sample of adult women with regard to their ages and their monthly expenditures on health products. The resulting regression equation is: Expenditure =  $43 + 0.23(Age)$  with  $r = .27$ . What percentage of the variation in expenditures can be explained by looking at ages?  $(A)$  0.23 percent

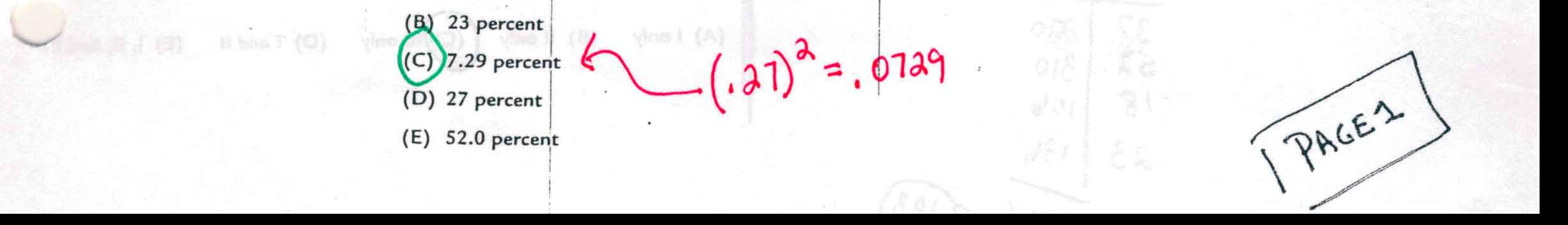

## PAGE 2

## **DATA ANALYSIS 10**

Which of the following are true statements about the correlation coefficient  $r$ ?

- A correlation of .3 means that 30 percent of the points are highly correlated
- The square of the correlation measures the proportion of the y-variance that is predictable from a knowledge of x.
- Perfect correlation, that is, when the points lie exactly on a straight line,  $recultc in r = 0$  $\sim$   $\sim$
- (C) III only  $(A)$  I only  $(B)$  JI only
- (D) None of these statements is true.
- (E) None of the above gives the complete set of true responses.

#### **DATA ANALYSIS 26**

Residual

 $-5$ 

 $-10-$ 

 $-15-$ 

The number of students taking AP Statistics at a high school during the years 2000-2007 is fitted with a least squares regression line. The graph of the residuals and some computer output is as follows. residual. N5

 $\ddot{\phantom{1}}$ Dependent variable is: **Students**  $9.758$  R-sq =  $93.48$  R-sq(adj) =  $92.48$ Variable Coeff  $5.9.$ Constant 6.299 1.75  $0.1313$ Years 13.9286 1.506  $9.25$ 9.0001  $STVOSNIS = 11+13.9286$ Year  $= 52.8$ How many students took AP Statistics in the year 2003?  $(A)$  47  $(B)$  48  $(C)$  52  $(D)$  53  $(E)$ **S8** ACTUAL

#### **DATA ANALYSIS 28**

#### **DATA ANALYSIS 27**

Suppose the regression line for a set of data,  $\hat{y} = a + 4x$ , passes through the point (1, 3). If x and y are the sample means of the x- and y-values, respectively, then  $\vec{y}$  =  $(A) \bar{x}$  $= 60 + b_1 X$  $(B)$  4 $\bar{x}$ (C)  $3 + 4x$ (D)  $2 + \bar{x}$  $4 = b_0 + b_1$  $(E) - 1 + 4\bar{x}$ ない

Which of the following statements about the correlation r are true?

 $100 -$ Consider the scatterplot of midterm and final exam scores for a class of 20 students. Which of the following statements are true? LD 50 I. The same number of students scored 100 on the midterm as did on the final  $\binom{2}{2}$ II. The same percentage of students scored below 50 on each exam. III., Students who scored higher on the widterm tended to score higher on the Midterm Exam Score Final. NEGATIVE ASSOCIATION  $(A)$ and II  $(B)$  I and  $N$ (C) II and NI  $(D)$  I, II, and  $N$ (E) None of the above gives the complete set of true responses.

100

## **DATA ANALYSIS 42**

**DATA ANALYSIS 46** 

Suppose a study finds that the correlation coefficient relating job satisfaction to salary is  $r = +1$ . Which of the following are proper conclusions?

The mean of residuals  $= 0$ 

KRESIONAL

PLOT

The regression line norizontal

- I. The correlation and the slope of the regression line always have the same sign.
- II. A correlation of -.32 and a correlation of +.32 show the same degree of clustering around the regression line.
- M. A correlation of .78 indicates a relationship that is 3 times as linear as one for which the correlation is .26.

 $(D)$  I, II, and III  $(C)$  II and III  $(B)$  I and III and II  $(A)$ 

(E) None of the above gives the complete set of true responses.

DATA ANALYSIS 77

**DATA ANALYSIS 30** 

Four pairs of data are used in determining a regression line  $y = -2 + 6x$ . If the four values of the independent variable are 37, 52, 18, and 23, respectively, what is the mean of the four values of the dependent variable?

 $(A)$  32.5  $(B)$  193 (C) 195  $(D)$  778

I. High salary causes high job satisfaction. II. Low salary causes low job satisfaction. There is a very strong association between salary and job satisfaction. **CHA**  $(A)$  I only  $(B)$  II only  $(C)$  III only  $(D)$  I and II  $(E)$  I, II, and III

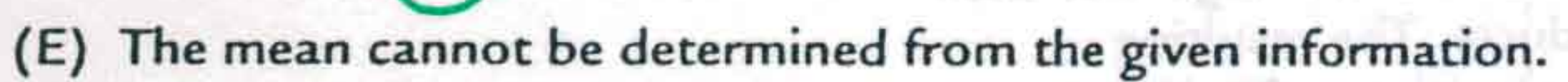

23

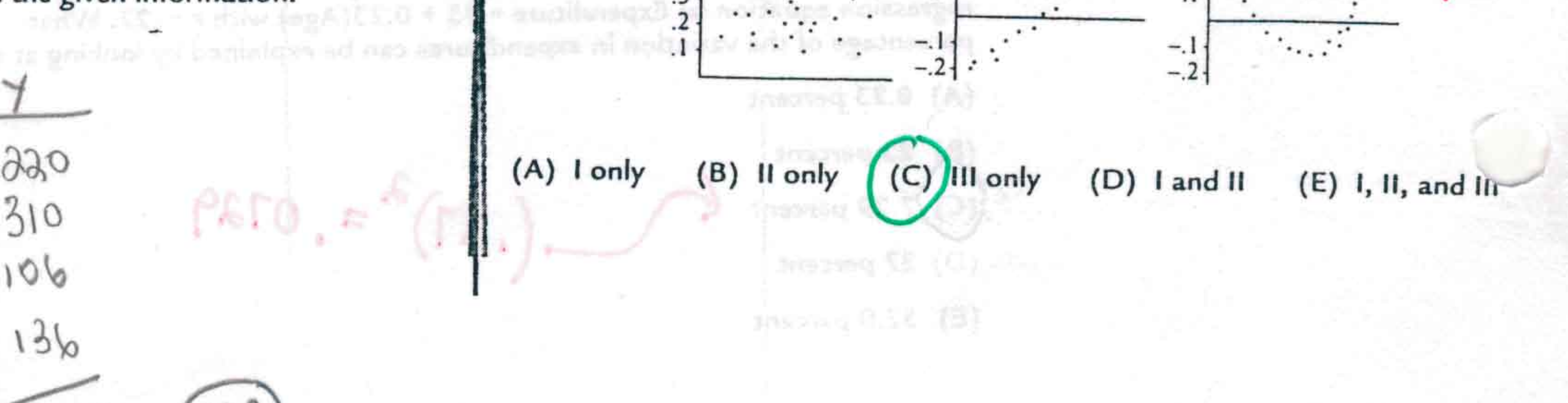

Which of the following are possible residual plots?

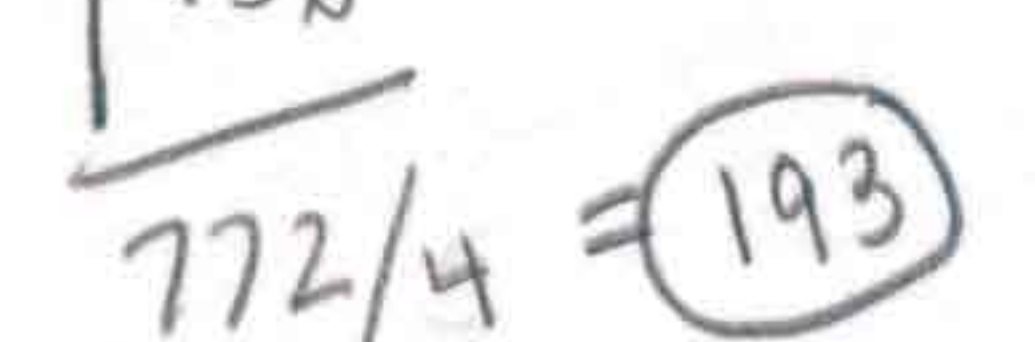

#### **DATA ANALYSIS 57**

Consider *n* pairs of numbers. Suppose  $\bar{x} = 4$ ,  $s_x = 3$ ,  $\hat{y} = 2$ , and  $s_y = 5$ .

Of the following which could be the least squares line?

(A)  $y = 2 + x$ (B)  $y = -6 + 2x$ (C)  $y = -10 + 3x$ (D)  $y = 5/3 - x$  $(E)$   $y = 6 - x$ 

**DATA ANALYSIS 47** 

#### **DATA ANALYSIS 56**

A linear regression analysis is performed on the data from two scatterplots, A and B, resulting in identical least squares regression lines with positive slopes. Which of the following statements is true?

(A) The sum of the squares of the residuals in A equals the sum of the squaresof the residuals in  $B$ .

(B) The correlation in A equals the correlation in B.

(C) If the sum of the squares of the residuals in A is greater than the sum of the squares of the residuals in B, then the correlation in A will be greater than the correlation in B.

If the sum of the squares of the residuals in A is greater than the sum of th squares of the residuals in B, then the correlation in A will be less than the correlation in B.

None of the above are true statements.

#### **DATA ANALYSIS 52**

A study of weekly hours of television watched and SAT scores reports a correlation of  $r = -1.18$ . From this information, we can conclude that  $m\rho\sigma\sigma s$  tale (A) students who watch more TV tend to have lower SAT scores.

A scatterplot of a company's revenues versus time indicates a possible exponential relationship. A linear regression on y = log(revenue in \$1,000) against x = years since 2005 gives  $\hat{y}$  = 0.75 + 0.63x, with r = .68. Which of the following are valid conclusions? log (revenue)

X I. On the average, revenue goes up 0.63 thousand dollars per year. II. The predicted revenue for year 2009 is approximately 1,862 thousand dollars. log (revenue) III. Forty-six percent of the variation in revenue can be explained by variation in

time.

 $(A)$  I only

 $(B)$  | II only  $(C)$  III only

 $(D)$  I and III

PACE?

(E) None of the above are valid conclusions.

 $log_{6}$  (revenue in \$1,000) = .75+.63(4) = 3.27<br>Revenue =  $|0^{3.27}$  = 1,862<br>thousne \$'5

## **DATA ANALYSIS 60**

Which of the following are true statements about the correlation coefficient r?  $\mathbf{l}$  - I. It is not affected by changes in the measurement units of the variables.  $J - II$ . It is not affected by which variable is called x and which is called y. III. It is not affected by extreme values.

(B) the fewer the hours in front of a TV, the higher a student's SAT scores.

(C) there is little relationship between weekly hours of television watched and SAT scores.

(D) there is strong negative association between weekly hours of television watched and SAT scores, but it would be wrong to conclude causation.

(E) a mistake in arithmetic has been made.

Correletion is between  $14 - 1$ 

#### **DATA ANALYSIS 62**

Suppose the correlation between two variables is .85. If each of the y-values is multiplied by -1, which of the following is true about the new scatterplot?

(A) It slopes up to the right, and the correlation is -.85.

 $(A)$  and II  $(B)$  I and III  $(C)$  II and III  $(D)$  I, II, and III (E) None of the above gives the complete set of true responses.

### **DATA ANALYSIS 66**

To the right is a scatterplot with one point labeled X. Suppose you find the least squares regression line. Which of the following are true statements?

(B) It slopes down to the right, and the correlation is -.85. (C) It slopes up to the right, and the correlation is .85. (D) It slopes down to the right, and the correlation is .85.

None of the above is true. (E)

### **DATA ANALYSIS 67**

Data on the number of cancer deaths among Americans (in 1,000s) and years (since 2001) result in the regression line: Deaths =  $550 - 6.05$  (Years) with  $r =$ .863. What is the correct interpretation of the slope?

(A) The number of cancer deaths among Americans has been dropping by an average of 6,050 per year since 2001.

(B) The baseline number of cancer deaths among Americans is 550,000.

I. X has the largest residual, in absolute value, of any point on the scatterplot. II. X is an influential point.

III. The residual plot will show a curved pattern.

 $(A)$  I only II only  $(D)$  I and III (B)  $(E)$  II and III II only

 $\sim$ (C) The regression line explains 74.5 percent of the variation in cancer deaths among Americans over the years since 2001. T- bot coes dot answer? (D) The regression line explains 86.3 percent of the variation in cancer deaths among Americans over the years since 2001.

 $\zeta$ (E) Cancer will be cured in the year 2092.

#### **DATA ANALYSIS 70**

Which of the following statements about influential points are true?

- 1. Looking at a residual plot is an excellent way of picking out influential points.
- 
- II. Removal of an influential point sharply affects the regression line.<br>III. Determining a regression model with and without a point is an excellent way of picking out influential points.

antenna noisivatas la passalabiana la visune A

ini pida angriš, AJ . J – \* vije rusitsigtvita

(A) steels make up a state for the gradient

 $(A)$  l and ll  $(B)$  1 and III

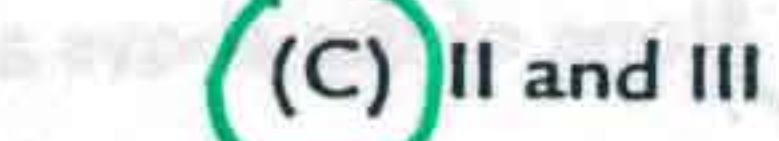

(D) 1, 11, and 111

-Influencial pts can have<br>-Influencial pts can have

Public Mainly John - Yabbé achief + 23.0 - 1 après 2005 son

vina IP (D)

(E) H ich

Sirbes : (0)

SOC. I vising a graduate at

(SCASLAN) wel

かし にか しがくし

S al contamn situate

(E) None of the above gives the complete set of true responses.

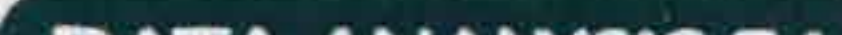

#### **DATA ANALYSIS 74**

Suppose that the scatterplot of log X and log Y shows a strong positive correlation close to 1. Which of the following is true?

I. The variables X and Y will also have a correlation close to 1. II. A scatterplot of the variables X and Y will show a strong nonlinear pattern. III. The residual plot of the variables  $X$  and  $Y$  will show a random pattern.

(C) III only  $(0)$  Land II (E) I, II, and III (E) and T  $25.5$  (600 19 minutes only  $(A)$  I only  $((B)$  II only

## **DATA ANALYSIS 72**

Consider the points (-1, 4), (2, 10), (4, 15), (7, 21), (10, n). What should n be so that the correlation between the x and y values is  $r = 1$ ?

**Joseph arts on this store.** 

 $(C)$  28  $(A) 26$  $(B)$  27

(D) A value different from any of the above.

(E) No value for *n* can make  $r = 1$ .

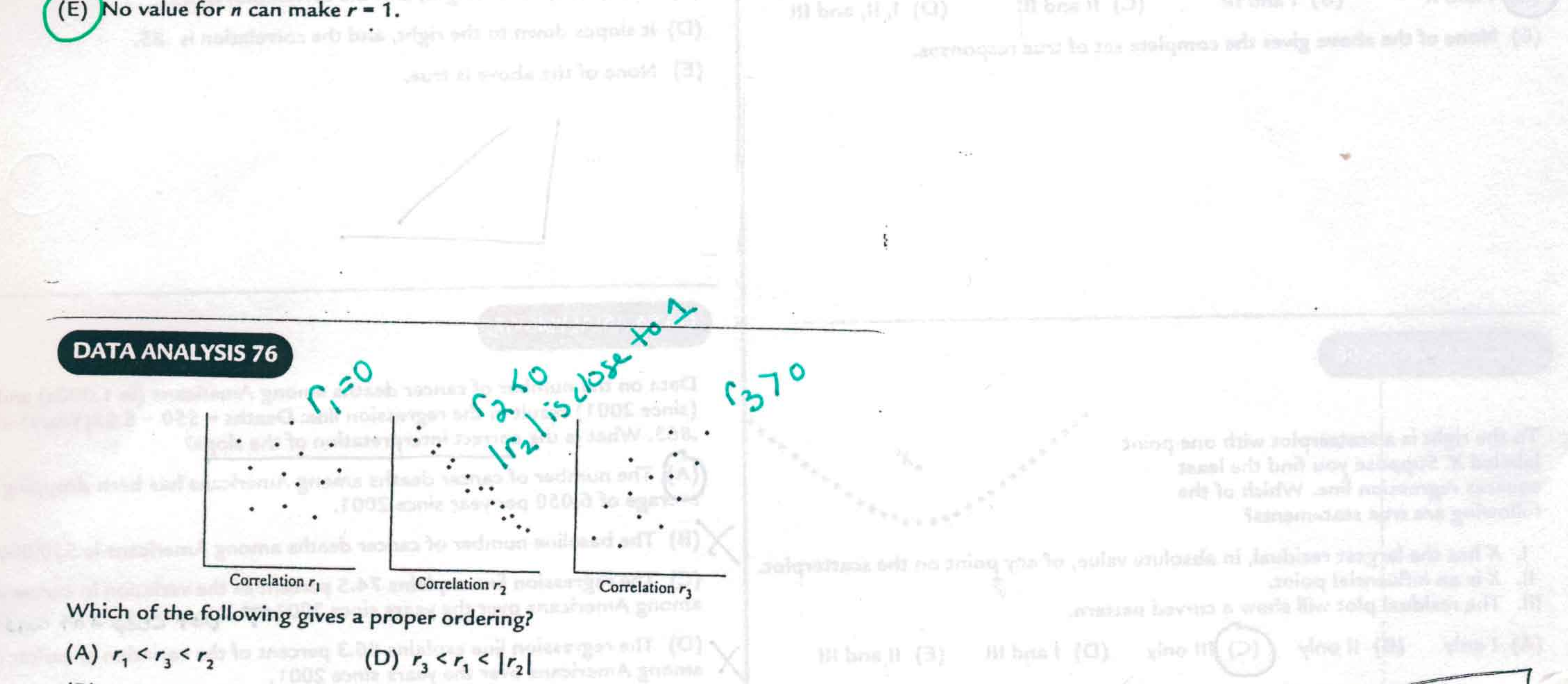

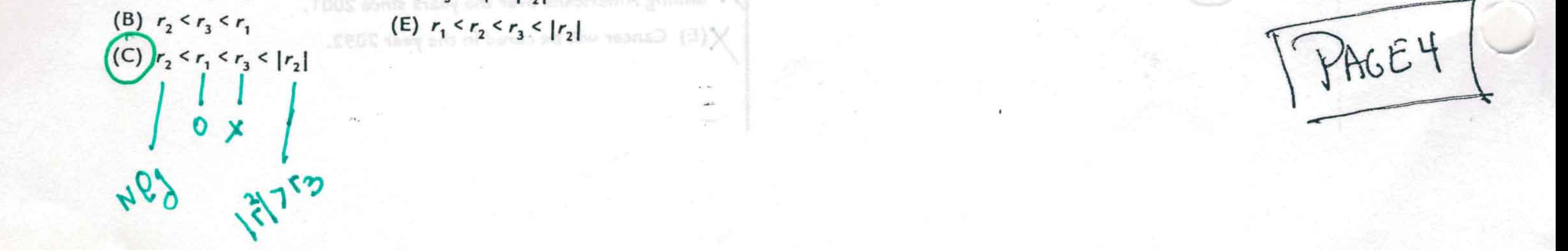